## **First Day Sheets‐ directions for completing updates using Schooltool**

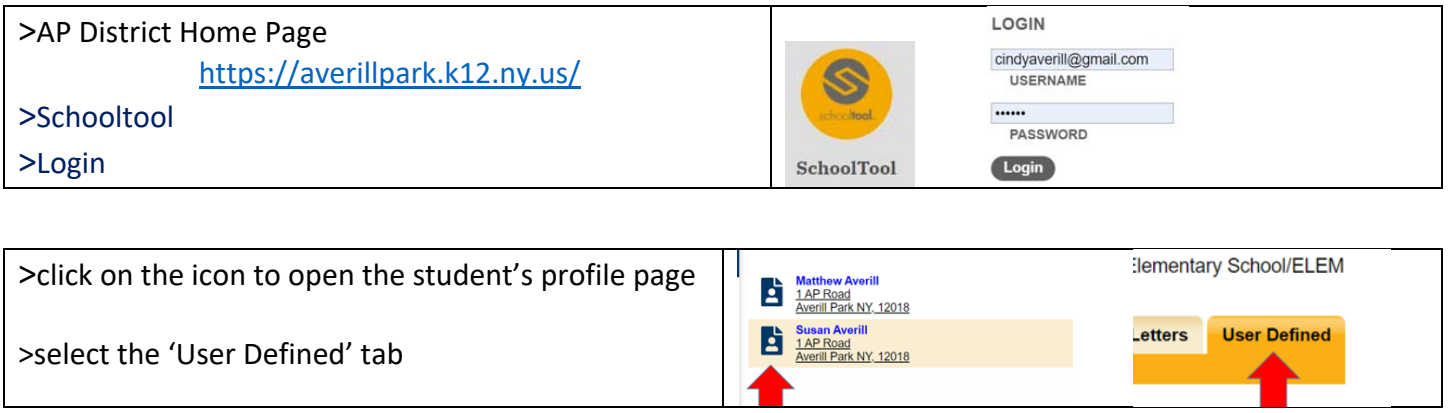

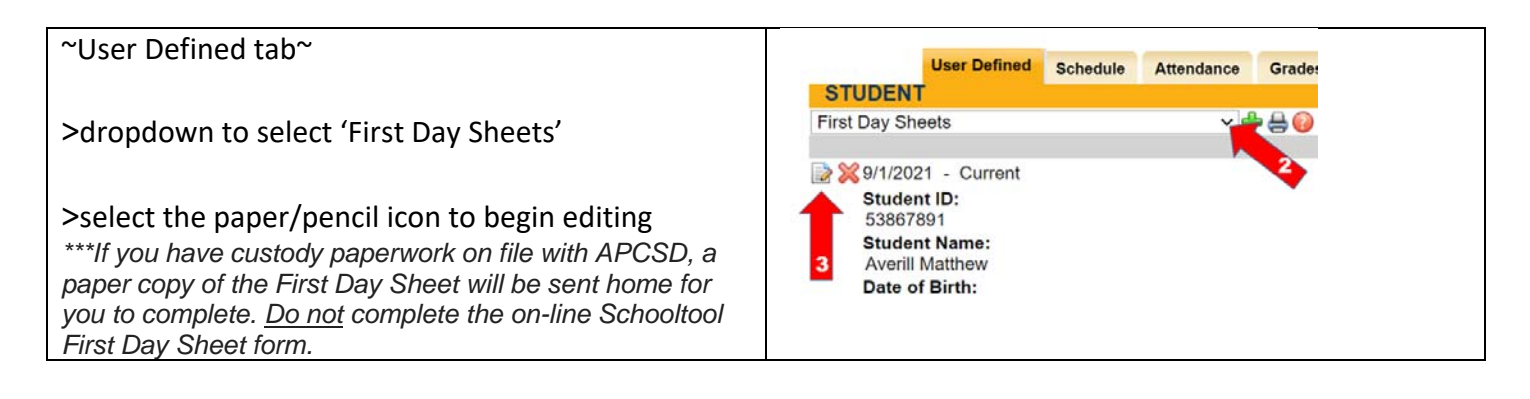

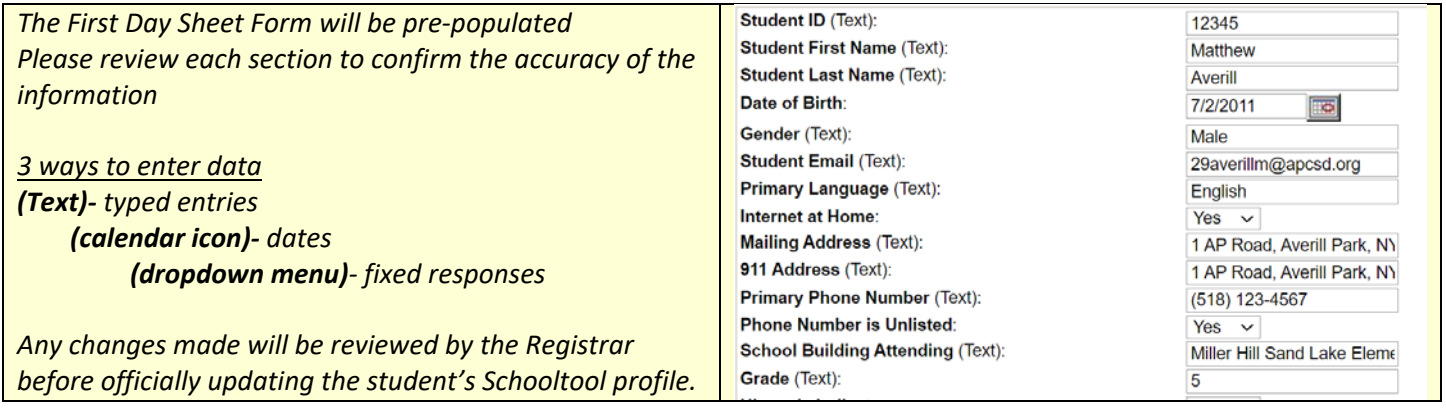

## ~Specific Notes~

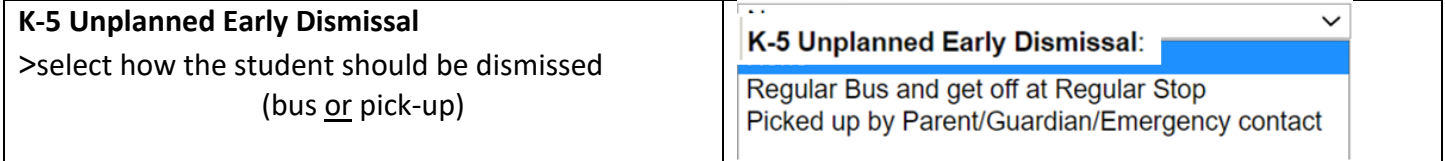

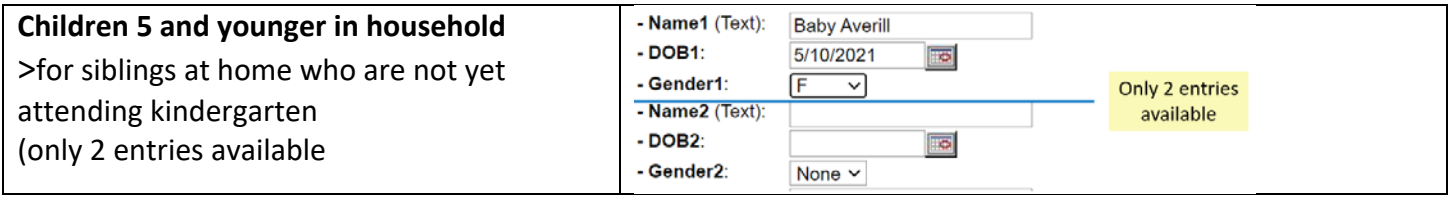

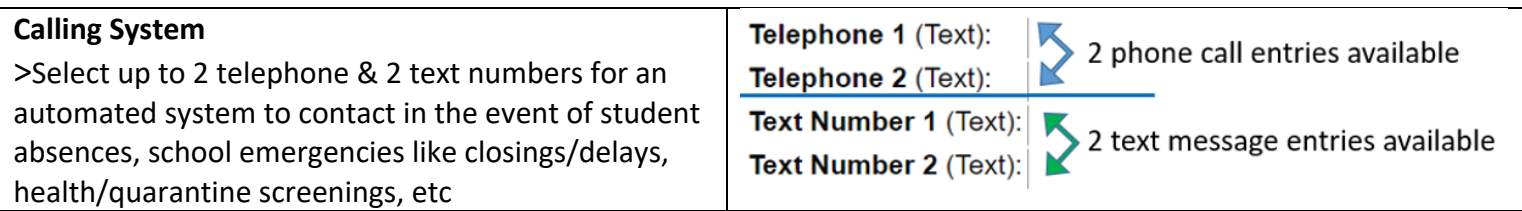

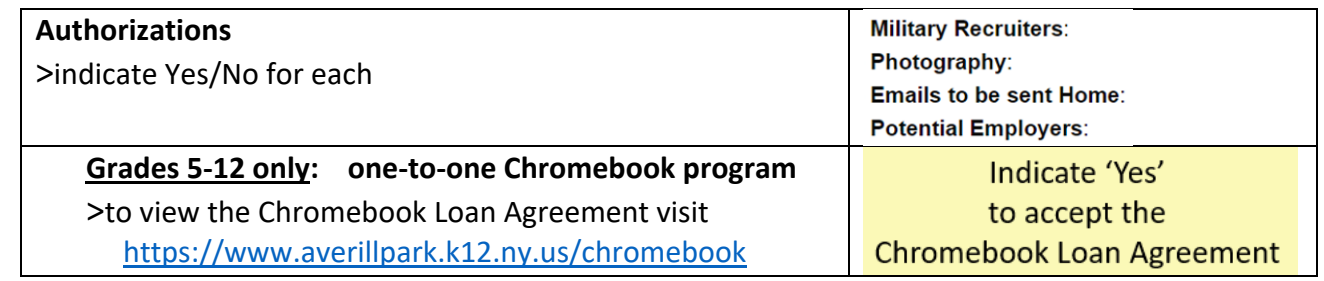

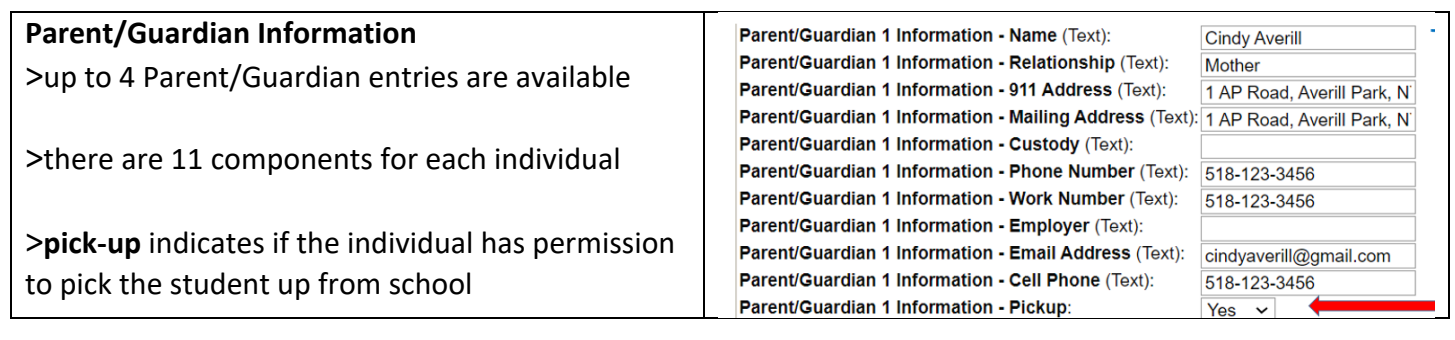

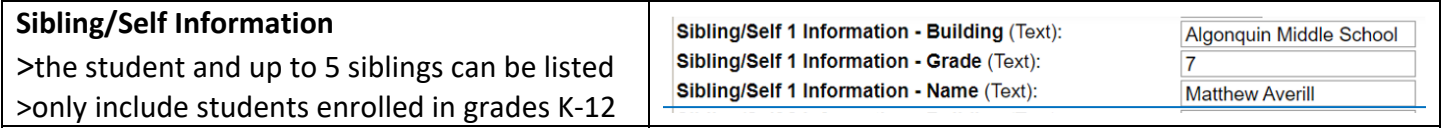

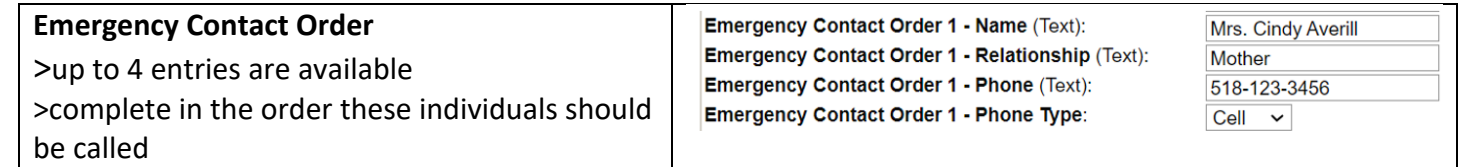

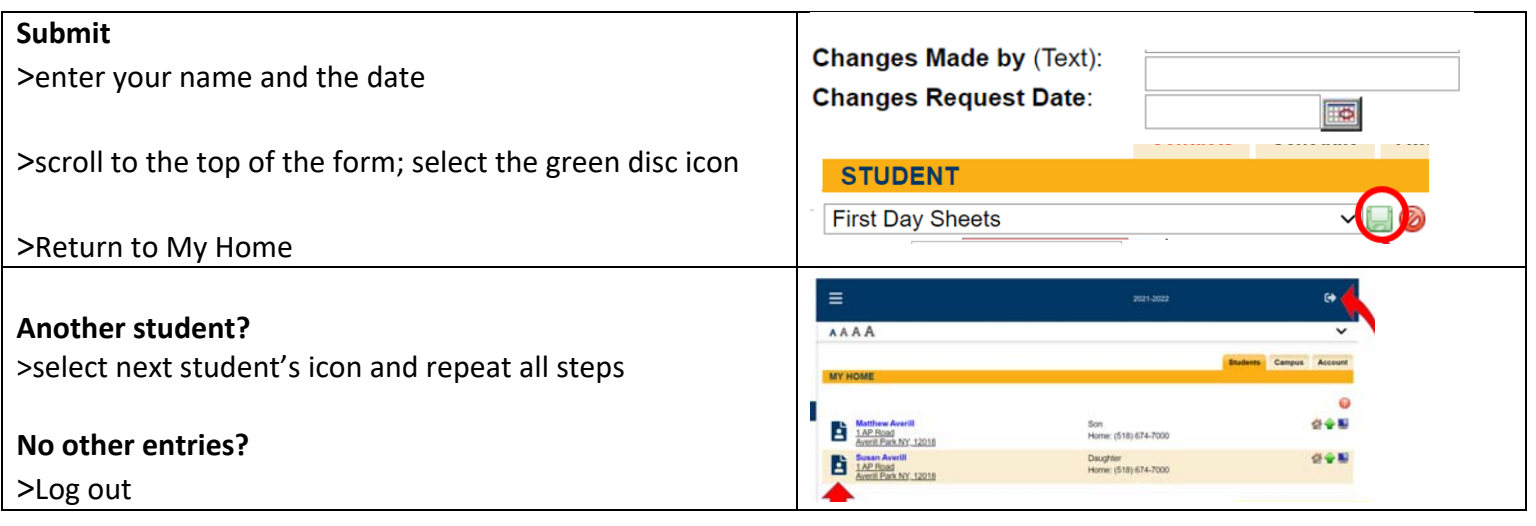